The **DATA CHANGE** document is used to insert, update or correct an employee's personnel record in the Administrative System. When using the Data Change document reason the HR Officer will be able to make changes to the following personal information fields when using a current or future document effective date: name, address, phone, schools and colleges, location of assignment, timecard distribution number, timekeeping method, timekeeping organization, and/or changes in FTE within the same assignment category. *Only select fields are available for change when using a retroactive effective date*.

#### UAB HR Officer $\rightarrow$ HR Transactions $\rightarrow$ ACT $\rightarrow$ Find Window

## Creating a Data Change Document

1. Locate the employee using the Find Window.

| Find                  |                    |                     | त्र ×               |
|-----------------------|--------------------|---------------------|---------------------|
|                       |                    |                     |                     |
| Document Number       |                    |                     |                     |
| Requestor             |                    |                     |                     |
| Full Name             | Example, Sheisa Go | ood                 |                     |
| Identification Number | 1044893            |                     |                     |
| SSN                   |                    | (x00000000)         |                     |
| Employee Blazer Id    |                    |                     |                     |
| Assignment Number     |                    |                     |                     |
| Effective Date        |                    |                     |                     |
| Clear                 | Data Inquiry       | Retrieve a Document | Create New Document |

- 2. Click on the **CREATE NEW DOCUMENT** button.
  - **Note:** After you click on the **CREATE NEW DOCUMENT** button you might see another window pop up. Some employees may have more than one assignment and could be listed several times. <u>Make sure to select the correct assignment</u>.

The **ACT MAIN FORM** will open.

| ACT Main Form           |                                            | < <del>ה</del>           |
|-------------------------|--------------------------------------------|--------------------------|
| Document Reason         |                                            |                          |
| Effective Date          | Document Status                            |                          |
| Requestor Name HALEY    |                                            |                          |
| ■Attachments ■Received  | Submit Date                                |                          |
| Person Data             |                                            | J                        |
| Name                    | Gender                                     |                          |
| Identification Number   | Ethnic Origin                              |                          |
| SSN                     | Total Active Assignments                   |                          |
| Service Date            | Total Projected Annual Salary              |                          |
| Date of Birth           |                                            | Prior UAB Service        |
| Assignment Data         |                                            |                          |
| Assignment Number       | Assignment Status                          |                          |
| Assignment Category     | Organization                               |                          |
| Job<br>FTE              | Position                                   |                          |
| Projected               | Primary                                    |                          |
| Assignment Salary       | Payroll                                    |                          |
| ■Person ■Address ■Assig | nment 🔍 Salary 🔍 Element Entries 🔍 Labor S | iources 🛛 🗖 Doc Subgroup |
| Comments                |                                            |                          |
| Person Data Address /   | Assignment Salary Element Entries Labor S  | Bources                  |
| Save Submit Ca          | neel this document Log Reassign            | << < >> >> *             |

- 3. When the new document opens, click once in the **DOCUMENT REASON** field.
- 4. Use the **DOCUMENT REASON LOV** to choose **DATA CHANGE** or type the words **Data Change** in the **DOCUMENT REASON** field.

| ind %                         |                |
|-------------------------------|----------------|
| Doc_Reason                    | Doc_Type       |
| ADDITIONAL ASSIGNMENT         | HIRE           |
| BUDGET                        | BUDGET         |
| CHANGE OF ASSIGNMENT CATEGORY | CHANGE         |
| DATA CHANGE                   | DATA CHANGE    |
| EDUCATION LEAVE WITH PAY      | LEAVES         |
| EDUCATION LEAVE WITHOUT PAY   | LEAVES         |
| END A TRAINEE                 | TERMINATION    |
| END A VOLUNTEER               | TERMINATION    |
| END ASSIGNMENT                | CHANGE         |
| EQUITY INCREASE               | CHANGE         |
| FMLA WITH PAY                 | LEAVES         |
| FMLA WITHOUT PAY              | LEAVES         |
| FUNDING SOURCE CHANGE         | COSTING CHANGE |
| MEDICAL LEAVE WITH PAY        | LEAVES         |
| MEDICAL LEAVE WITHOUT PAY     | LEAVES         |

- 5. Click inside the **EFFECTIVE DATE** field, choose an effective date from the **CALENDAR LOV** or *type in the desired date*.
- 6. Click on the **SAVE** button at the bottom of the form.

## Table of Contents:

Updating Personal Data

Updating Employment Information

Updating Phonebook Information

Updating License Information

Updating Termination Information

Updating Schools and Colleges Information

Updating Address and Phone Information

Updating Assignment Information

**Updating Salary Information** 

# Updating Personal Data

To update or change the employee's personal information, click on the **PERSON DATA** button from the **ACT MAIN FORM**.

| ACT Main Form         |                         |                                   | ت                           |
|-----------------------|-------------------------|-----------------------------------|-----------------------------|
| Document Reason       | DATA CHANGE             | Document Number                   | 536139                      |
| Effective Date        |                         | Document Status                   | OPEN                        |
| Requestor Name        |                         | Workflow Type                     | DATA CHANGE                 |
|                       | Received                | Submit Date                       |                             |
| Person Data           |                         |                                   |                             |
| Name                  | Example, Sheisa Good    | Gender                            | Female                      |
| Identification Number | 1044893                 | Ethnic Origin                     | White                       |
| SSN                   | 789-65-4123             | Total Active Assignments          | 1                           |
| Service Date          | 19-NOV-2007             | Total Projected Annual Salary     | 34,320.00                   |
| Date of Birth         | 02-SEP-1949             | 1                                 | Prior UAB Service           |
| Assignment Data       |                         |                                   |                             |
| Assignment Number     | 1044893                 | Assistment Ctatus                 |                             |
| Assignment Category   |                         | Assignment Status                 | Active Assignment           |
| Job                   |                         | Organization<br>Position          | 352006000 Nutrition Science |
| FTE                   |                         | Primary                           | 352006000.21304.101121<br>Y |
| Projected             | 34.320.00               | Pavroll                           | Biweekly                    |
| Assignment Salary     |                         |                                   | Biweekiy                    |
|                       | ldress 🔲 Assignment 🛛   | ■Salary ■Element Entries ■Labor ∜ | Sources                     |
| Comments              |                         |                                   |                             |
|                       |                         |                                   | -16-                        |
| Person Data           | Address Assignment      | Salary Element Entries Labor      | Sources Document Subgroup   |
|                       |                         |                                   |                             |
| Save                  | Submit Cancel this door | ument Log Reassign                |                             |

When the **PERSON DATA** form opens, you should be on the **PERSONAL** tab.

#### **Personal Tab**

| Personal Employme | ent Phonebook License | Termination Schools and Colleges |      |
|-------------------|-----------------------|----------------------------------|------|
|                   | Current               | Proposed                         |      |
| SSN               | 789-65-4123           |                                  |      |
| Last Name         | Example               |                                  |      |
| First Name        | Sheisa                |                                  |      |
| Middle Names      | Good                  |                                  |      |
| Suffix            |                       |                                  |      |
| Title             | Ms.                   |                                  |      |
| Date Of Birth     | 02-SEP-1949           |                                  |      |
| Gender            | FEMALE                |                                  | •    |
|                   |                       |                                  |      |
|                   |                       |                                  |      |
| Comments          |                       |                                  |      |
| Address           | Re                    | turn to Previous Form            | Save |

1. Verify each field, if changes are necessary; click in the appropriate **PROPOSED** field, enter the correction.

| Personal  | Employmer | nt Phonebook | License | Termination     | Schools and Colleges |                   |                            |
|-----------|-----------|--------------|---------|-----------------|----------------------|-------------------|----------------------------|
|           | -         | Curr         | ent     |                 | Proposed             |                   |                            |
|           | SSN       | 789-65-4123  |         |                 |                      |                   |                            |
| Last N    | \ame      | Example      |         |                 |                      |                   | Limited fields on the      |
| First N   | Vame 🛛    | Sheisa       |         |                 |                      |                   | Personal and Phonebook     |
| Middle Na | ames      | Good         |         |                 |                      |                   | tabs are available when    |
| 5         | Suffix    |              |         |                 |                      |                   | using a <i>Retroactive</i> |
|           | Title     | Ms.          |         |                 |                      |                   | Document Effective Date.   |
| Date Of   | Birth     | 02-SEP-1949  |         |                 |                      |                   |                            |
| Ge        | ender     | FEMALE       |         |                 |                      | -                 |                            |
|           |           |              |         |                 |                      | 1                 |                            |
|           |           |              |         |                 |                      |                   |                            |
| Comments  |           |              |         |                 |                      |                   |                            |
|           |           |              |         |                 |                      | $\longrightarrow$ |                            |
| A         | Address   |              | R       | eturn to Previo | us Form              | sav               | e                          |

2. If it is necessary to change an employee's gender, click on the **DROP DOWN ARROW** in the **GENDER** field under the **PROPOSED** column. A selection box similar to the one below will open. Select the correct gender.

| MALE   | Ì |
|--------|---|
| FEMALE |   |
|        |   |

- 3. Once all necessary fields have been updated or changed; click on the **SAVE** button. Select the next tab if more information needs to be updated or click **SUBMIT** if finished with document changes.
- 4. Once all necessary fields have been updated or changed; click on the **SAVE** button. Select the next tab if more information needs to be updated or click **SUBMIT** if finished with document changes.

## **Employment Tab**

If necessary, enter the correct information in the appropriate field.

| Personal    | Employment      | Phonebook | License | Termination     | Schools and | Colleges |      |  |
|-------------|-----------------|-----------|---------|-----------------|-------------|----------|------|--|
|             |                 |           | Current |                 |             | Proposed |      |  |
|             | Ethnic Origin   | White     |         |                 |             |          |      |  |
|             | Veteran Status  |           |         |                 |             |          |      |  |
|             | I-9 Status      | Yes       |         |                 |             |          |      |  |
|             | Visa Type       |           |         |                 |             |          |      |  |
| Work Visa I | Expiration Date |           |         |                 |             |          |      |  |
|             |                 |           |         |                 |             |          |      |  |
|             |                 |           |         |                 |             |          |      |  |
|             |                 |           |         |                 |             |          |      |  |
|             |                 |           |         |                 |             |          |      |  |
|             |                 |           |         |                 |             |          |      |  |
| Comments    |                 |           |         |                 |             |          |      |  |
|             |                 | _         | _       |                 |             |          |      |  |
|             | Address         |           |         | Return to Previ | ous Form 🖉  |          | Save |  |

5. Once all necessary fields have been updated or changed; click on the SAVE button. Select the next tab if more information needs to be updated or click **SUBMIT** if finished with document changes.

## Phonebook Tab

6. If necessary, enter the correct information in the appropriate proposed field.

| Personal Employm Data used for the UAB Individual Online List Online Job Title Online Display Name Faculty and Staff List | ent Phonebook License 3 Electronic Directory Current Yes Yes Yes | Termination Schools and Colleges Propo | Sed<br>☐ Assignment Job<br>(Last Name, First Name<br>→→→ Please do not add s | )                               | To replace the Job<br>Title displaying in the<br>Electronic Phonebook;<br>check the <b>Assignment</b><br><b>Job Title</b> check box to<br>populate the <b>Proposed</b><br><b>Online Job Title</b> field<br>with the official<br>Assignment Job Title;<br>or manually enter a<br>new Job Title |
|----------------------------------------------------------------------------------------------------|------------------------------------------------------------------|----------------------------------------|------------------------------------------------------------------------------|---------------------------------|----------------------------------------------------------------------------------------------------|
| Comments                                                                                                    |                                                                  |                                        |                                                                              |                                 |                                                                                                    |
| Address                                                                                                    | R                                                                | eturn to Previous Form                 | Save                                                                         |                                 |                                                                                                    |
| Personal Employm                                                                                                    | ent Phonebook License                                            | Termination Schools and Co             | lleges                                                                       |                                 |                                                                                                    |
| Data used for the UAB                                                                                                    | 3 Electronic Directory                                           |                                        |                                                                              |                                 |                                                                                                    |
|                                                                                                    | Current                                                          | I                                      | Proposed                                                                     |                                 | To change the name<br>displaying in the                                                                                                    |
| Individual Online List                                                                                                    | Yes                                                              |                                        |                                                                              |                                 | Electronic                                                                                                    |
| Online Job Title<br>Online Display Name                                                                                   |                                                                  | Office Man                             | -                                                                            | nent Job Title<br>, First Name) | Phonebook, enter<br>Full Name (using                                                                                                    |
| Faculty and Staff List                                                                                                    | Yes                                                              | Example, C                             |                                                                              | lo not add suffix               | example format) in                                                                                                    |
|                                                                                                    | 103                                                              |                                        |                                                                              |                                 | the <b>Proposed</b><br>Online Display<br>Name field.                                                                                                    |
|                                                                                                    |                                                                  |                                        |                                                                              |                                 |                                                                                                    |

7. Once all necessary fields have been updated or changed; click on the SAVE button. Select the next tab if more information needs to be updated or click **SUBMIT** if finished with document changes.

## License Tab

If necessary, enter the correct information in the appropriate field. Note: Information entered on this tab is entered only when the employee holds a professional license, membership or certificati

| tification.   | Personal   | Employment      | Phonebook      | License | Termination | Schools and C   | olleges         |              |   |
|---------------|------------|-----------------|----------------|---------|-------------|-----------------|-----------------|--------------|---|
|               | License/Ce | rtificate/Memb  | ership Informa | ation   |             |                 |                 |              |   |
|               |            |                 |                | Current |             | Pr              | oposed          |              |   |
|               |            | Туре            |                |         |             |                 |                 |              |   |
|               |            | Title           |                |         |             |                 |                 |              |   |
|               |            | Number          |                |         |             |                 |                 |              |   |
|               |            | Expiration Date |                |         |             |                 |                 |              |   |
|               |            |                 |                |         | Lie         | e down arrow to | o create multi  | nle recorde  |   |
|               |            |                 |                |         | 03          | u down ar ow c  | o ci cate maiti | pie records. |   |
|               |            |                 |                |         |             |                 |                 |              |   |
|               |            |                 |                |         |             |                 |                 |              |   |
|               |            |                 |                |         |             |                 |                 |              |   |
|               | Comments   |                 |                |         |             |                 |                 |              | 2 |
| ed 10/31/2017 |            |                 |                |         |             |                 |                 |              |   |

Updat

5

1. Using the LOV in the **TYPE** field; choose the *appropriate License type*.

*Note:* If you choose <u>License</u>, the Title, Number, and Expiration Date fields become required fields.

| Name                                  |  |
|---------------------------------------|--|
| Certification                         |  |
| License                               |  |
| Membership                            |  |
| Professional Competency Certification |  |

2. If *License* is selected, listing of *LICENSE TITLES* appears. Select the appropriate *License title*, Click **OK**.

| License Title - 2000/00/00/00/00/00/00/00/00/00/00/00/00 |
|----------------------------------------------------------|
| Find %                                                   |
| License Title                                            |
| Lawyer                                                   |
| Licensed Practical Nurse                                 |
| Medical Doctor, LIC/CERT Unknown                         |
| Medical Doctor, Perm Foreign L/C                         |
| Medical Doctor, Perm US LIC/CERT                         |
| Medical Doctor, Temp Foreign L/C                         |
| Medical Doctor, Temp US LIC/CERT                         |
| Medical Records                                          |
| Medical Technologist                                     |
| Occupational Therapist                                   |
| Pharmacist                                               |
| Physical Therapist                                       |
| Eind QK Cancel                                           |

3. If *Certification, Membership or Professional Competency,* type *the appropriate title* in the TITLE field.

| Personal Employment Phonebook License Termination Schools and Colleges |         |          |  |  |  |  |
|------------------------------------------------------------------------|---------|----------|--|--|--|--|
| License/Certificate/Membership Information                             |         |          |  |  |  |  |
|                                                                        | Current | Proposed |  |  |  |  |
| Туре                                                                   |         | License  |  |  |  |  |
| Title                                                                  |         | Dentist  |  |  |  |  |
| Number                                                                 |         |          |  |  |  |  |
| Expiration Date                                                        |         |          |  |  |  |  |
| Use down arrow to create multiple records.                             |         |          |  |  |  |  |
|                                                                        |         |          |  |  |  |  |
|                                                                        |         |          |  |  |  |  |

- a. Type the *License Number* in the **NUMBER** field, if applicable.
- b. In the EXPIRATION DATE field, choose the expiration date from the Calendar LOV or type the date in the EXPIRATION DATE field using the dd-mmm-yy format.

#### *Note: This date must be a future date.*

1. Once all necessary fields have been updated or changed; click on the **SAVE** button. Select the next tab if more information needs to be updated or click **SUBMIT** if finished with document changes.

## **Termination Tab**

If you have to enter a *Last Day of Work* for this employee, click on the **TERMINATION** tab.

| Personal  | Employment     | Phonebook | License | Termination     | Schools and | Colleges |      |      |  |
|-----------|----------------|-----------|---------|-----------------|-------------|----------|------|------|--|
|           |                |           | Current |                 |             | Prop     | osed |      |  |
|           | Actual Date    |           |         |                 |             |          |      |      |  |
| Proj      | ected Last Day |           |         |                 |             |          |      |      |  |
| L         | eaving Reasor. |           |         |                 |             |          |      |      |  |
| Rehire Re | commendation   | r 📃       |         |                 |             |          |      |      |  |
| Recommer  | ndation Reasor |           |         |                 |             |          |      |      |  |
|           |                |           |         |                 |             |          |      |      |  |
|           |                |           |         |                 |             |          |      |      |  |
|           |                |           |         |                 |             |          |      |      |  |
|           |                |           |         |                 |             |          |      |      |  |
|           |                |           |         |                 |             |          |      |      |  |
| Comments  |                |           |         |                 |             |          |      |      |  |
|           | Address        |           | R       | eturn to Previo | ous Form    |          |      | Save |  |

- 1. Click in the **PROJECTED LAST DAY OF WORK** field. Choose the appropriate date from the **CALENDAR LOV** or type it into the field.
- 2. Click on the **SAVE** button if you have made changes, then click on the **RETURN TO PREVIOUS FORM.**

## **Schools and Colleges**

When Schools and Colleges information displays, you should verify the information displaying is accurate and up-to-date.

| School or College<br>Jefferson State Community Col | Degree Name                   | Degree Date      | Type on File<br>D No | <ul> <li>Discipline</li> <li>11.07 - Computer</li> </ul> |
|----------------------------------------------------|-------------------------------|------------------|----------------------|----------------------------------------------------------|
| Lawson State Community Colle                       | g200 Post High School Coursew | ori 17-APR-199 O | D No                 | 36.0110 - Art.                                           |
| University of Alabama at Birmir                    | - 402 Bachelor of Arts        | 15-JUN-197( H    | D No                 | 36.0110 - Art.                                           |
|                                                    |                               |                  |                      |                                                          |
|                                                    |                               |                  |                      |                                                          |
|                                                    |                               |                  | (e) - 222            |                                                          |
|                                                    |                               |                  |                      |                                                          |
|                                                    |                               |                  |                      |                                                          |

If previous Schools and Colleges information displays and is <u>accurate</u>, click on the SAVE button located at the bottom of the form.

If previous Schools and Colleges information is *not accurate*, you may:

- **a.** Overwrite the existing information.
- **b.** Enter additional School or College's, Degree Names, Degree Types by clicking on the next available line.
- c. Enter Transcript and Degree Discipline information as required.

## **Entering Schools and Colleges Information:**

Select the **COUNTRY** from the LOV, type in the country name or use wildcards.

1. Select the **COUNTRY** from the LOV, type in the country name or use wildcards.

| Person Data (Create Net)                                   | ew Document) |                |                     |             |                |                                                |                            | л×  |
|------------------------------------------------------------|--------------|----------------|---------------------|-------------|----------------|------------------------------------------------|----------------------------|-----|
| Full Name                                                  |              |                | Docume              | nt Reason   | NEW HIRE       |                                                |                            |     |
| Identification Number                                      |              |                | Docume              | nt Number   | 933208         |                                                |                            |     |
| Assignment Number                                          |              |                | Docum               | ent Status  | OPEN           |                                                |                            |     |
|                                                            |              |                | Eff                 | ective Date | 01-MAR-20      | 016                                            |                            |     |
| Latest Hire Date                                           | 01-MAR-2016  |                |                     | ervice Date | 01-MAR-20      | 016                                            |                            |     |
| Person Type                                                | Employee     |                |                     | ail Address |                |                                                |                            |     |
| Personal Employ                                            | ment Phonebo | ook License    | Termination         | Schools an  | d Colleges     | l                                              |                            |     |
| Choose Country to filte<br>Default set to USA<br>School or |              | Country        | United States of    | Ame         | )<br>late Type | Transcript/Officia<br>Documentation<br>on File | al<br>Degree<br>Discipline |     |
| Institution Not Av                                         |              | 410 Bachelor o |                     | 31-MAY-1    |                |                                                | Discibilite                | à l |
|                                                            |              |                |                     |             |                |                                                |                            |     |
|                                                            |              |                |                     |             |                |                                                |                            |     |
|                                                            |              |                |                     |             |                |                                                |                            |     |
|                                                            |              |                |                     |             |                |                                                |                            | j – |
|                                                            |              |                |                     |             |                |                                                | D                          |     |
|                                                            |              |                |                     |             |                |                                                |                            |     |
|                                                            |              |                |                     |             |                |                                                |                            |     |
|                                                            |              |                |                     |             |                |                                                |                            |     |
| Comments                                                   |              |                |                     |             |                |                                                |                            | DID |
| Address                                                    |              | R              | eturn to Previous F | orm         |                | S                                              | ave                        |     |
|                                                            |              |                |                     |             |                |                                                |                            |     |

|                                                   |                                | · · · · · · · · · · · · · · · · · · ·   |
|---------------------------------------------------|--------------------------------|-----------------------------------------|
| Person Data (Create New Document)                 |                                | त्र ×                                   |
| Full Name                                         | Document Reason                | NEW HIRE                                |
| Identification Number                             | Document Number                | 933208                                  |
| Assignment Number                                 | Document Status                | OPEN                                    |
|                                                   | Effective Date                 |                                         |
|                                                   |                                |                                         |
| Latest Hire Date 01-MAR-2016                      | Service Date                   | 01-MAR-2016                             |
| Person Type Employee                              | Email Address                  |                                         |
|                                                   |                                |                                         |
| Personal Employment Phonebook Li                  | cense Termination Schools a    | and Colleges                            |
| Choose Country to filter School or College List C | ountry United States of Americ | Transcript/Official                     |
| Default set to USA                                | Country Debelectedebelectedebe | × 3000000000000000000000000000000000000 |
| School or College                                 | Degre                          |                                         |
|                                                   | Find %Panama%                  | 1                                       |
|                                                   |                                |                                         |
|                                                   | Location<br>Afghanistan        |                                         |
|                                                   | Albania                        |                                         |
|                                                   | Algeria                        |                                         |
|                                                   | Andorra                        |                                         |
|                                                   | Angola                         |                                         |
|                                                   | Argentina<br>Armenia           |                                         |
|                                                   | Aruba                          |                                         |
|                                                   | Australia                      |                                         |
| omments                                           | Austria                        |                                         |
|                                                   | Azerbaijan                     |                                         |
| Address                                           | Bahamas<br>Re Bahrain          |                                         |
| Address                                           | Bandadesh                      |                                         |
|                                                   |                                |                                         |
|                                                   |                                | Eind QK Cancel                          |
|                                                   |                                |                                         |
|                                                   |                                |                                         |
|                                                   |                                |                                         |
|                                                   |                                |                                         |

Note: The School and College LOV defaults to The United States, if you do not change this, you will only be able to access Institutions in the US.

If the institution does not appear in the country listing, select <u>Institution Not Available in</u> <u>Listing.</u>

| Full Name       Document Reason       NEW HIRE         dentification Number       333208         Assignment Number       Document Status       OPEN         Effective Date       01-MAR-2016       Service Date       01-MAR-2016         Person Type       Employee       Email Address       0         Person Type       Employee       Transcript/Official         Document y to filer School or College List       Country Panama       Degree Date       Type         School or College       Degree Name       Degree Date       Type       Documentation         School or College       Degree Name       Degree Date       Type       Discipline         School or College       Discipline       Discipline       Discipline         Find br       Panama       Panama       Discipline         School or College       Discipline       Panama       Panama         School or College List       Panama       Panama       Panama         School or College List       Panama       Panama       School or College List       Panama         School or College University of Panama       Panama       Panama       School or College List       Save         International University of Panama       Panama       Panama       Save </th <th>Person Type Provide The Status Person Type Person Type Person Typ</th> <th>Person Data (Create New Document)</th> <th></th> <th></th> <th><b>N</b></th> | Person Type Provide The Status Person Type Person Type Person Typ        | Person Data (Create New Document)                   |                         |                       | <b>N</b> |
|----------------------------------------------------------------------------------------------------|----------------------------------------------------------------------------------------------------|-----------------------------------------------------|-------------------------|-----------------------|----------|
| Assignment Number                                                                                                    | Biggment Number     Document Status     OPEN       Latest Hire Date     01.MAR.2016     Service Date     01.MAR.2016       Latest Hire Date     01.MAR.2016     Service Date     01.MAR.2016       Person Type     Employee     Email Address       ersonal     Employee     Transcript/Official       Decument Status     Occument Status     Open       Bersonal     Employee     Termination       School or College     Degree Name     Degree Date     Transcript/Official       Decument Status     Occument Status     Occument Status       School or College     Degree Name     Degree Date     Type       School or College     Degree Name     Degree Date     Type       School or College     School or College     Panama       Columbus University of Panama     Panama       Columbus University     Panama       Ploid Status University of Panama     Panama       Interametican University of Panama     Panama       Interametican University of Panama     Panama       Interametican University of Panama     Panama       Interametican University of Panama     Panama       Interametican University of Panama     Panama       Interametican University of Panama     Panama       Interametican University of Panama     Panama                                                                                                    | Full Name                                           | Document Reason         | NEW HIRE              |          |
| Effective Date       01-MAR-2016         Person Type         Employee         Person Type         Employee         Person Type         Employee         Person Type         Employee         Person Type         Person Type         Phonebook         License         Transcript/Official         Documentation Degree         Obcute College         School or College         School or College </td <td>Effective Date         01.MAR.2016         Person Type         Employee         Employee         Transcript/Official         Degree Name         Degree Date         School or College         School or College         Degree Name         Degree Date         School or College         Degree Name         Degree Name         Degree Date         School or College         Degree Name         Degree Name         Degree Name         Degree Name         Degree Name         Degree Name         Degree Name         Degree Name         Colspan="2"&gt;Degree Name         Colspan="2"&gt;Colspan="2"&gt;School or College         School or College         Panama         Panama         Panama         Panama         Panama          Panama</td> <td>dentification Number</td> <td>Document Number</td> <td>933208</td> <td></td>                                                                                                    | Effective Date         01.MAR.2016         Person Type         Employee         Employee         Transcript/Official         Degree Name         Degree Date         School or College         School or College         Degree Name         Degree Date         School or College         Degree Name         Degree Name         Degree Date         School or College         Degree Name         Degree Name         Degree Name         Degree Name         Degree Name         Degree Name         Degree Name         Degree Name         Colspan="2">Degree Name         Colspan="2">Colspan="2">School or College         School or College         Panama         Panama         Panama         Panama         Panama          Panama                                                                                                    | dentification Number                                | Document Number         | 933208                |          |
| Effective Date       01-MAR-2016         Person Type         Person Type         Employee         Choose Country Phonebook         License         Termination         School or College         Degree Name         Degree Name         Columbus University of Chingu:         Panama         Panama         Panama         Panama         Panama         Panama         Panama         Panama         Panama         Panama                                                                                                    | Effective Date         01.MAR.2016         Person Type         Employee         Employee         Transcript/Official         Degree Name         Degree Date         School or College         School or College         Degree Name         Degree Date         School or College         Degree Name         Degree Name         Degree Date         School or College         Degree Name         Degree Name         Degree Name         Degree Name         Degree Name         Degree Name         Degree Name         Degree Name         Colspan="2">Degree Name         Colspan="2">Colspan="2">School or College         School or College         Panama         Panama         Panama         Panama         Panama          Panama                                                                                                    | Assianment Number                                   | Document Status         | OPEN                  |          |
| Latest Hire Date<br>Person Type       01.MAR.2015       Service Date<br>Email Address       01.MAR.2016         Person Type       Employee       Email Address       01.MAR.2016         Person Type       Employee       Email Address       01.MAR.2016         Person Type       Employee       Email Address       01.MAR.2016         Person Type       Employee       Email Address       01.MAR.2016         December Type       Employee       Country       Panama       Transcript/Official<br>Documentation Degree         December Type       School or College       Degree Name       Degree Date       Type       01.MAR.2016         School or College       School or College       Excession       Panama       Degree       01.Mar.2016         Name       Location       Panama       Panama       Interametrical University of Chiriquit       Panama         Columbus University of Chiriquit       Panama       Panama       Interametrican University of Panama       Panama         Interametrican University of Panama       Panama       Panama       Save       Save                                                                                                    | Latest Hire Date<br>Person Type  Imployee  Imployee Imployee Imployee  Imployee Imployee Imployee Imployee Imployee Imployee Imployee Imployee Imployee Imployee Imployee Imployee     |                                                     |                         |                       |          |
| Person Type     Employee     Email Address       Personal     Employee     Email Address       Personal     Employee     Transcript/Official       Choose Country to files Stood or College List     Country Panama     Transcript/Official       Documentation     Degree Name     Degree Date     Type       School or College     Degree Name     Degree Date     Type       School or College     School or College     School or College     School or College       School or College     School or College     School or College     School or College       School or College     School or College     Panama     Panama       Columbus University of Chirique     Panama     Panama       Columbus University     Panama     Panama       Interametican University of Panama     Panama     Save       Interametican University     Panama     Interametican University       Interametican University     Panama     Interametican University       Interametican University     Panama     Save                                                                                                    | Person Type     Employee     Email Address       rersonal     Employee     Email Address    Personal Employment Phonebook License Termination Schools and Colleges Choose County Is files School or College List Country Panama Degree Date Type on File Discrotine School or College School or College Degree Name Degree Date Type on File Discrotine School or College Chiratory Panama Columbus University of Chiratory Panama Columbus University of Chiratory Panama Columbus University of Panama Panama Interamerican University of Panama Panama Interamerican University of Panama Panama Panama Panama Panama Panama Panama Panama Panama Panama Panama Panama                                                                                                    |                                                     |                         | 01-MAR-2016           |          |
| Personal Employment Phonebook License Termination Schools and Colleges Choese Country to filer School or College List Country Panama Degree Date School or College School or College School or                                                                                                    | ersonal       Employment       Phonebook       License       Termination       Schools and Colleges         Choose Country to filter School or College       License       Termination       Degree Date       Type       On File       Discript/Official         Default school or College       Degree Name       Degree Date       Type       on File       Discription         School or College       Degree Name       Degree Date       Type       on File       Discription         School or College       School or College       Degree Name       Degree Date       Type       on File       Discription         School or College       School or College       Panama       Panama       Transcript/Official         Name       Location       Panama       Panama       Panama       Panama         Columbus University of Panama       Panama       Panama       Panama       Panama         Interametican University of Panama       Panama       Panama       Save       Save         International University of Panama       Panama       Panama       Save       Save                                                                                                    | Latest Hire Date 01-MAR-2016                        | Service Date            | 01-MAR-2016           |          |
| Choose County to filter. School or College List       County       Panama       Transcript/Official         Declaut event of the second of College       Degree Name       Degree Date       Type       In transcript/Official         School or College       Degree Name       Degree Date       Type       In transcript/Official         School or College       Degree Name       Degree Date       Type       In transcript/Official         School or College       School or College       School or College       School or College       School or College         Name       Location       Panama       Panama       In transcript/Official       Disciplint         Columbus University of Panama       Panama       Panama       Panama       Interametican University of Panama       Panama         Interametican University of Panama       Panama       Panama       Interametican University of Panama       Panama         Interametican University of Panama       Panama       Panama       Save       Save                                                                                                    | Choose Country Is filter School or College List Country Panama<br>Degree Name Degree Date Type on File Discipline<br>School or College School or College Degree Name Degree Date Type on File Discipline<br>School or College School or College Control of College School or College School or C | Person Type Employee                                | Email Address           |                       |          |
| Celuit retract     County / Entities       School or College     Degree Name     Degree Date       School or College     Degree Name     Degree Date       School or College     Degree Name     Degree Date       School or College     Degree Name     Degree Date       Name     Location       Autonomous University of Chiriqu     Panama       Columbus University of Panama     Panama       Columbus University     Panama       Find Sate University     Panama       Instrution Not Available in List     Panama       International University of Panam     Panama       International Martime University of Panama     Panama       International Martine University of Panama     Panama       International Martine University of Panama     Panama       International University of Danama     Panama       International University of Danama     Panama       International University of Danama     Panama       International University of International Business     Panama       International University of International Business     Panama       International University of International Business     Panama                                                                                                    | Default serverst     Dotating & Initiality     Degree Date     Type       School or College     Degree Name     Degree Date     Type       School or College     Degree Name     Degree Date     Type       School or College     Degree Name     Degree Date     Type       School or College     Degree Name     Degree Date     Type       School or College     Degree Name     Degree Date     Type       School or College     Degree Name     Degree Date     Type       School or College     Degree Name     Degree Date     Type       School or College     Degree Name     Degree Date     Type       School or College     Degree Name     Panama     Degree Name       Autonomous University of Panama     Panama     Panama       Interamerican University of Panama     Panama     Panama       Interamerican University of Panama     Panama     Save       International University of Panama     Panama     Save                                                                                                    | Personal Employment Phonebook License               | Termination Schools and | d Colleges            |          |
| School or College     Degree Name     Degree Date     Type     On File       School or College     Discipline       School or College     School or College     Discipline       School or College     School or College     School or College       Name     Location       Autonomous University of Chinque     Panama       Christian University of Chinque     Panama       Christian University     Panama       Christian University     Panama       Statutorins University     Panama       Interametican Distance Education University of Panama     Panama       Interametican University of Panama     Panama       Interametican University of Panama     Panama       Interametican University of Panama     Panama       Interametican University of Panama     Panama       Interametican University of Danama     Panama       Interametican University of Danama     Panama       Interametican University of Danama     Panama       Interametican University of Danama     Panama       Interametican University of Danama     Panama       Interametican University of Danama     Panama       Interametican University of Danama     Panama       Interametican University of Danama     Panama       Interametican University of Danama     Panama       Interamet                                                                                                    | School or College     Degree Name     Degree Date     Type     On File       School or College     on File     Discioline       School or College     Image: School or College     Image: School or College       Name     Location       Authormotos University of Chinqu:     Panama       Christian University of Panama     Panama       Columbus University     Panama       Delphi University     Panama       Delphi University     Panama       Interamerican University of Panama     Panama       Interamerican University of Panama     Panama       Interamerican University of Panama     Panama       Interametrican University of Panama     Panama       Interametrican University of Panama     Panama       Interametrican University of Panama     Panama       Interametrican University of Panama     Panama       Interametrican University of Panama     Panama       Interametrican University of Panama     Panama       Interametrican University of Panama     Panama       Interametrican University of Panama     Panama       Interametrican University of Panama     Panama       Interametrican University of Panama     Panama       Interametrican University of Panama     Panama       Interametrican University of Panama     Panama       Interama                                                                                                    |                                                     | Panama                  |                       |          |
| School or College                                                                                                    | School or College                                                                                                    |                                                     |                         |                       |          |
| Find b         Autonomous University of Chiridu:       Panama         Christian University of Panama       Panama         Columbus University       Panama         Columbus University       Panama         Delphi University       Panama         Infordia State University       Panama         IsAE University       Panama         Interamerican Distance Education University of Panama       Panama         Interamerican University of Panama       Panama         Interamerican University of Panama       Panama         International Martime University of Panama       Panama         International University       Panama         International University of Danama       Panama         International University of International Business       Panama         International University of International Business       Panama         International University of International Business       Panama                                                                                                    | Find b       Image: Solution of Chiriquity       Panama         Autonomous University of Chiriquity       Panama         Columbus University of Panama       Panama         Columbus University       Panama         Delphi University       Panama         Florida State University - Panama       Panama         Institution Not Available in List       Panama         Interamerican University of Panama       Panama         Interamerican University of Panama       Panama         Interametrican University of Panama       Panama         Interametrican University of Panama       Panama         Interametrican University of Panama       Panama         International University of Panama       Panama         International University of Business and Education       Panama         International University of Business and Education       Panama         International University of Business and Education       Panama         International University of Business and Education       Panama                                                                                                    | School of College Degre                             | e ivame Degree Da       | nte Type on File Disc | ipline_  |
| Find base         Name       Location         Autonomous University of Panama       Panama         Columbus University of Panama       Panama         Columbus University       Panama         Columbus University       Panama         Florida State University       Panama         Index and the University       Panama         Index University       Panama         Index University       Panama         Interametican University of Panam2       Panama         Intermational Maritime University of Panam2       Panama         Intermational University of Panama       Panama         Intermational University of Business and Education       Panama         International University of International Business       Panama         International University of International Business       Panama         International University of International Business       Panama         International University of International Business       Panama         International University of International Business       Panama         International University of International Business       Panama         International University of International Business       Panama         International University of International Business       Panama         Internatinda University of In                                                                                                    | Find b       Image: Antipersity of Chiriqu: Panama         Autonomous University of Chiriqu: Panama       Panama         Columbus University of Panama       Panama         Columbus University       Panama         Delphi University       Panama         Florida State University - Panama       Panama         Instatution Not Available in List       Panama         Instatution Not Available in List       Panama         Interamerican University of Panama       Panama         Interamerican University of Panama       Panama         Interametrican University of Panama       Panama         Interametrican University of Panama       Panama         International University of Panama       Panama         International University of Business and Education       Panama         International University of Business and Education       Panama         International University of Business and Education       Panama         International University of Business and Education       Panama         International University of Business and Education       Panama         International University of Business and Education       Panama         International University of Business and Education       Panama                                                                                                    |                                                     |                         |                       |          |
| Name     Location       Autonomous University of Chiriqui     Panama       Christian University of Panama     Panama       Columbus University     Panama       Delphi University     Panama       Florida State University     Panama       Interamerican University of Panama     Panama       Interamerican University of Panama     Panama       Interamerican University of Panama     Panama       Interamerican University of Panama     Panama       Interametican University of Panama     Panama       International University of Panama     Panama       International University of Panama     Panama       International University of Banama     Panama       International University of Banama     Panama       International University of Business and Education     Panama       International University of Business and Education     Panama       International University of Business     Panama       International University of Business     Panama       International University of Business     Panama                                                                                                    | Name     Location       Autonomous University of Panama     Panama       Christian University of Panama     Panama       Columbus University     Panama       Delphi University     Panama       Florida State University - Panama     Panama       Institution Not Available in List     Panama       Interamerican University of Panama     Panama       Interamerican University of Panama     Panama       Interamerican University of Panama     Panama       Interamerican University of Panama     Panama       Interametican University of Panama     Panama       Interational University of Panama     Panama       Interational University of Business and Education     Panama       International University of Business and Education     Panama       International University of Business and Education     Panama                                                                                                    | School or College Transition and the College        |                         | ×                     |          |
| Name     Location       Autonomous University of Panama     Panama       Christian University of Panama     Panama       Columbus University     Panama       Delphi University     Panama       Florida State University     Panama       Instructional Distance Education University of Panama     Panama       Interamerican University of Panama     Panama       Interamerican University of Panama     Panama       Interamerican University of Panama     Panama       Interamerican University of Panama     Panama       International University of Panama     Panama       International University of Panama     Panama       International University of Panama     Panama       International University of Panama     Panama       International University of Panama     Panama       International University of Business and Education     Panama       International University of Residucation     Panama       International University of Business     Panama       International University of Residucation     Panama       International University of Residucation     Panama       International University of Residucation     Panama       International University of Residucation     Panama                                                                                                    | Name     Location       Autonomous University of Panama     Panama       Christian University of Panama     Panama       Delphi University     Panama       Florida State University - Panama     Panama       Institution Not Available in List     Panama       Interamerican University of Panama     Panama       Interamerican University of Panama     Panama       Interamerican University of Panama     Panama       Interamerican University of Panama     Panama       Interametican University of Panama     Panama       Interametican University of Panama     Panama       Interametican University of Panama     Panama       Interational University of Panama     Panama       Interational University of Business and Education     Panama       Interational University of Business and Education     Panama                                                                                                    |                                                     |                         |                       |          |
| Autonomous University of Chiriquit       Panama         Christian University of Panama       Panama         Columbus University       Panama         Delphi University       Panama         Florida State University       Panama         Institution Not Available in List       Panama         Interamerican University of Panamit       Panama         Interamerican University of Panamit       Panama         Interamerican University of Panama       Panama         International University of Panama       Panama         International University of Business and Education       Panama         International University of International Business       Panama         International University of Panama       Panama         International University of Panama       Panama         International University of Business and Education       Panama         International University of International Business       Panama         International University of Business and Education       Panama         International University of Panama       Panama         International University of Panama       Panama         International University of Business       Panama         International University of International Business       Panama         International University of International Business<                                                                                                    | Autonomous University of Panama     Panama       Christian University of Panama     Panama       Columbus University     Panama       Delphi University     Panama       Florida State University - Panama     Panama       Institution Not Available in List     Panama       Interamerican University of Panama     Panama       Interamerican University of Panama     Panama       Interamerican University of Panama     Panama       Interamerican University of Panama     Panama       Interamerican University of Panama     Panama       Interametican University of Panama     Panama       Interational University of Business and Education     Panama       International University of Business and Education     Panama       International University of Business and Education     Panama                                                                                                    | Find %                                              |                         |                       |          |
| Autonomous University of Panama     Panama       Christian University of Panama     Panama       Columbus University     Panama       Delphi University     Panama       Florida State University     Panama       IsAE University     Panama       IsAE University     Panama       Interamerican University of Panama     Panama       Interamerican University of Panama     Panama       Interamerican University of Panama     Panama       Interamerican University of Panama     Panama       International University of Business and Education     Panama       International University of International Business     Panama       International University of Panama     Panama       International University of Panama     Panama       International University of Panama     Panama       International University of Panama     Panama       International University of Panama     Panama       International University of Business and Education     Panama       International University of Panama     Panama                                                                                                    | Autonomous University of Chinquing       Panama         Christian University of Panama       Panama         Columbus University       Panama         Delphi University       Panama         Florids State University - Panama       Panama         Institution Not Available in List       Panama         Interamerican University of Panama       Panama         Interamerican University of Panama       Panama         Interamerican University of Panama       Panama         Interametican University of Panama       Panama         Interametican University of Panama       Panama         Interametican University of Panama       Panama         International University of Business and Education       Panama         International University of Business and Education       Panama         International University of Business and Education       Panama         International University of Business and Education       Panama         International University of Business and Education       Panama                                                                                                    | Name                                                | Location                |                       |          |
| Columbus University     Panama       Deliphi University     Panama       Florida State University - Panama     Panama       Instaution Not Available in List     Panama       Instaution Not Available in List     Panama       Interamerican University of Panam <sup>2</sup> Panama       Interamerican University of Panam <sup>2</sup> Panama       Interamerican University of Panam <sup>2</sup> Panama       Intermational University of Business and Education     Panama       International University of Business and Education     Panama       International University of International Business     Panama                                                                                                    | Columbus University Panama<br>Delphi University Panama<br>Florida State University - Panama<br>Is AE University Panama<br>Institution Not Available in List Panama<br>Interamerican Distance Education University of Pan Panama<br>Interamerican University of Panama Panama<br>International University of Panama Panama<br>International University of Panama Panama<br>International University of Business and Education Panama<br>International University of Business and Education Panama<br>International University of Business and Education Panama                                                                                                    | Autonomous University of Chiriqu                    |                         |                       | <b>D</b> |
| Delphi University Panama<br>Florida State University - Panama<br>ISAE University Panama<br>Institution Not Available in List Panama<br>Interamerican Distance Education University of Pan Panama<br>International Marttime University of Panama Panama<br>International University of Panama Panama<br>International University of Business and Education Panama<br>Latin American University of International Business Panama<br>(1)                                                                                                    | Delphi University     Panama       Florida State University - Panama     Panama       ISAE University     Panama       Institution Not Available in List     Panama       Instruction Not Available in List     Panama       Interramerican Distance Education University of Pan     Panama       Interrational Maritime University of Panama     Panama       International Maritime University of Panama     Panama       International University     Panama       International University of Business and Education     Panama       International University of International Business     Panama                                                                                                    | Christian University of Panama                      | Panama                  |                       |          |
| Florida State University - Panama Panama<br>ISAE University - Panama Panama<br>Institution Not Available in List Panama<br>Interamerican Distance Education University of Panam Panama<br>Interamerican University of Panama Panama<br>International University of Business and Education Panama<br>International University of Instenses and Education Panama<br>International University of International Business Panama<br>(                                                                                                    | Florida State University - Panama Panama<br>ISAE University Panama Panama<br>Institution Not Available in List Panama<br>Interamerican University of Panam <sup>2</sup> Panama<br>Interrametican University of Panam <sup>2</sup> Panama<br>Interrational University of Panama Panama<br>International University of Business and Education<br>International University of Business and Education<br>Panama                                                                                                    | Columbus University                                 | Panama                  |                       |          |
| ISAE University Panama<br>Panama<br>Interamerican Distance Education University of Pan<br>Interamerican University of Panama<br>Interametican University of Panama<br>International Martime University of Panama<br>International University of Business and Education<br>Latin American University of International Business<br>(1)                                                                                                    | ISAE University Panama<br>Institution Not Available in List Panama<br>Interamerican Distance Education University of Pan. Panama<br>Interamerican University of Panama Panama<br>International University of Panama Panama<br>International University of Business and Education Panama<br>International University of Business and Education Panama                                                                                                    | Delphi University                                   | Panama                  |                       |          |
| m Institution Not Available in List Panama<br>Interamerican Distance Education University of Panama<br>Interamerican University of Panama Panama<br>International Maritime University of Panama Panama<br>International University of Business and Education<br>International University of Instenses and Education<br>Latin American University of International Business Panama                                                                                                    | Institution Not Available in List Panama Interamerican Distance Education University of Pan Panama Intermational Maritime University of Panama Intermational University of Panama Panama Intermational University of Business and Education International University of International Business Panama                                                                                                    | Florida State University - Panama                   | Panama                  |                       |          |
| Interamerican Distance Education University of Pan Panama<br>Interamerican Distance Education University of Pan Panama<br>Interamerican University of Panama Panama<br>International University of Business and Education Panama<br>International University of Business and Education Panama<br>Latin American University of International Business Panama                                                                                                    | Interamerican University of Panama<br>Interamerican University of Panama<br>Interamerican University of Panama<br>International University of Panama<br>International University of Business and Education<br>International University of Business and Education<br>Panama<br>International University of Business and Education<br>Panama                                                                                                    |                                                     | Panama                  |                       |          |
| Interamerican University of Panama Panama<br>International Martime University of Panama Panama<br>International University of Business and Education Panama<br>Latin American University of International Business Panama<br>(1)                                                                                                    | Interamerican University of Panama Panama<br>International University of Panama Panama<br>International University of Business and Education<br>International University of International Business Panama<br>Latin American University of International Business Panama                                                                                                    | Institution Not Available in List                   | Panama                  |                       |          |
| International Maritime University of Panama Panama Panama International University of Business and Education Panama Latin American University of International Business Panama Calin American University of International Business Panama Panama Calin American University of International Business Panama Panama Calin American University of International Business Panama Panama                                                                                                    | International Maritime University of Panama Panama<br>International University of Business and Education Panama<br>Latin American University of International Business Panama                                                                                                    |                                                     | Panama                  |                       |          |
| International University International University of Business and Education Latin American University of International Business Panama Panama                                                                                                    | International University of Business and Education Panama<br>Latin American University of International Business Panama                                                                                                    | Interamerican University of Panam                   | Panama                  |                       |          |
| International University of Business and Education Panama<br>Latin American University of International Business Panama                                                                                                    | International University of Business and Education Panama                                                                                                    |                                                     | Panama                  | Save                  |          |
| Latin American University of International Business Panama                                                                                                    | Latin American University of International Business Panama                                                                                                    |                                                     | Panama                  |                       |          |
|                                                                                                    |                                                                                                    |                                                     |                         |                       |          |
|                                                                                                    |                                                                                                    | Latin American University of International Business |                         |                       |          |
| Eind QK Cancel                                                                                                    |                                                                                                    |                                                     | r D                     |                       |          |
|                                                                                                    | Eind QK Qancel                                                                                                    | Eind QK                                             | Cancel                  |                       |          |
|                                                                                                    |                                                                                                    |                                                     |                         |                       |          |
|                                                                                                    |                                                                                                    |                                                     |                         |                       |          |
|                                                                                                    |                                                                                                    |                                                     |                         |                       |          |

2. Click in the **DEGREE NAME** field. Using the LOV, select the appropriate degree. <u>Enter</u> <u>the highest level of degree the employee has earned, (Examples: High School</u>

<u>Graduate, GED, Post High School Coursework, Bachelors, Masters, or PhD etc.</u> Click OK.

| nd <mark>%</mark>                        |             |  |
|------------------------------------------|-------------|--|
| Degree Name                              | Description |  |
| 400 Bachelor's Degree Non Specific       | Bach        |  |
| 401 Bachelor's Level Non US Degree Equiv | Bach        |  |
| 402 Bachelor of Arts                     | Bach        |  |
| 410 Bachelor of Business                 | Bach        |  |
| 415 Bachelor of Computer Science         | Bach        |  |
| 420 Bachelor of Education                | Bach        |  |
| 430 Bachelor of Engineering              | Bach        |  |
| 440 Bachelor of Health (Allied)          | Bach        |  |
| 448 Bachelor of Nursing                  | Bach        |  |
| 449 Bachelor of Pharmacy                 | Bach        |  |
| 450 Bachelor of Humanities               | Bach        |  |
| 460 Bachelor of Science or Mathematics   | Bach        |  |

Click in the **DEGREE DATE** field. Enter the *degree date* using the *dd-mmm-yy* format or use the Calendar LOV.

| Personal Employment Phoneboo     | bk License Termination Sch | nools and Colleges | Transcript/Official<br>Documentation Degree |   |
|----------------------------------|----------------------------|--------------------|---------------------------------------------|---|
| University of Alabama at Birming |                            |                    | on File Disciplin                           | e |
|                                  |                            |                    |                                             |   |
|                                  |                            |                    |                                             |   |
|                                  |                            |                    |                                             |   |
|                                  |                            |                    |                                             | * |
|                                  |                            |                    |                                             | F |
|                                  |                            |                    |                                             |   |
|                                  |                            |                    |                                             |   |

 Click in the TYPE field. Select Other Degree (OD) or Highest Degree (HD) from the LOV. A person can only have one highest degree. All others must be marked as Other Degree (OD).

Repeat the above steps, as necessary, until all degrees are entered. Use the down arrow on the keyboard to create multiple records if necessary.

Note: Faculty/Instructor Information fields must be completed on all Faculty and Credential Staff Course Instructors. The Transcript/Official Documentation on File field must be marked YES, indicating an official transcript is on file in the appropriate Dean's office, before the ACT document will be approved by the Provost office.

For Faculty and Credential Staff Course Instructors only. Type **Yes** in the **TRANSCRIPT/OFFICIAL DOCUMENTATION ON FILE** field or use the LOV.

Type the *appropriate Degree Discipline* as indicated on the employee's official transcript or completed Faculty Data Form, or use the LOV, to select the appropriate degree discipline.

| Personal Employment Phoneboo    | k License Termination S | chools and Colleges |                                    |
|---------------------------------|-------------------------|---------------------|------------------------------------|
| School or College               | Degree Name             | Degree Date Type    | fficial<br>on Degree<br>Discipline |
| University of Alabama at Birmir | 448 Bachelor of Nursing | 25-MAY-200( HD      | 51.16 - Nursing.                   |
|                                 |                         |                     |                                    |
|                                 |                         |                     |                                    |
|                                 |                         |                     |                                    |
| 1                               |                         |                     |                                    |
|                                 |                         |                     |                                    |
|                                 |                         |                     |                                    |

 Once all necessary fields have been updated or changed; click on the SAVE button. Select the next tab if more information needs to be updated or click <u>SUBMIT</u> if finished with document changes.

## Updating Address and Phone Information

To update or change the employee's Address or Phone information, click on the **ADDRESS** button at the bottom of the **ACT MAIN FORM**.

The ADDRESS AND PHONES form will open.

Note: All employees must have a local (US) address and/or campus address in order to receive correspondence. Employees can change their home address through the Self Service once their New Hire Document is in COMPLETE status, Campus Address and phone numbers must be changed via a Data Change ACT Document.

| Address                                        |                      | ~ ·                     | E I D I O            |                | roposed                          |  |
|------------------------------------------------|----------------------|-------------------------|----------------------|----------------|----------------------------------|--|
| <del></del>                                    |                      | Current                 | End Date Current     | Home           | roposed                          |  |
| Address Ty                                     | pe <b>nome</b>       |                         |                      | поте           |                                  |  |
| Address Lin                                    | e1 1800 Happy R      | oad                     |                      |                |                                  |  |
| Address Lin                                    | e2                   |                         |                      |                |                                  |  |
| Address Lin                                    | e3                   |                         |                      |                |                                  |  |
| с                                              | ity Gardendale       |                         | Ī                    |                |                                  |  |
| Sta                                            | ate <mark>AL</mark>  |                         |                      |                |                                  |  |
| Zip Co                                         | de 35071             |                         |                      |                | -                                |  |
|                                                | Use the down arro    | w to view multiple reco | ords.                | Use the down a | rrow to create multiple records. |  |
| ← <b>Phones</b><br>Delete ∩ur                  | <sub>rent</sub> Type | Phone Num               | ber (xxxxxxxxxx)     | Date From      |                                  |  |
|                                                | Home                 | (205) 222-5555          |                      | 06-NOV-2006    |                                  |  |
|                                                | Campus Primary       | (205) 934-3029          |                      | 06-NOV-2006    |                                  |  |
|                                                | Work Fax             | (205) 975-5971          |                      | 06-NOV-2006    |                                  |  |
| Use the down arrow to create multiple records. |                      |                         |                      |                |                                  |  |
|                                                |                      |                         |                      |                |                                  |  |
| Comments                                       |                      |                         |                      |                |                                  |  |
|                                                |                      |                         | Return to Previous F | Form           | Save                             |  |

Note: If the employee has an international address and phone number, check the International Address checkbox. The Comments box will turn yellow indicating that it is now a required field. Enter the international address and phone number in the Comments box. The Campus Address should be entered as Home in the Address Type field. The Department name on Address Line 1, Street Address on Address Line 2 and the building and room number on Address Line 3.

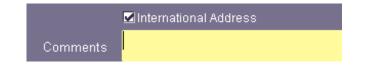

1. To enter the **home address**, enter the **employee's street address** in the ADDRESS LINE 1 field. There are two more address lines available if needed.

| nd Birmingham% |       |           |         |           |   |
|----------------|-------|-----------|---------|-----------|---|
| City           | State | Zip Start | Zip End | County    |   |
| Birmingham     | AL    | 35020     | 35020   | Jefferson |   |
| Birmingham     | AL    | 35200     | 35299   | Jefferson |   |
| 3irmingham     | AL    | 35201     | 35226   | Shelby    | - |
| 9irmingham     | AL    | 35228     | 35238   | Shelby    |   |
| 9irmingham     | AL    | 35240     | 35240   | Shelby    |   |
| 3irmingham     | AL    | 35242     | 35246   | Shelby    |   |
| 3irmingham     | AL    | 35249     | 35249   | Shelby    |   |
| 9irmingham     | AL    | 35253     | 35255   | Shelby    |   |
| 3irmingham     | AL    | 35259     | 35261   | Shelby    |   |
| 3irmingham     | AL    | 35263     | 35263   | Shelby    |   |
| 3irmingham     | AL    | 35266     | 35266   | Shelby    |   |
| Birmingham     | AL    | 35277     | 35283   | Shelby    |   |

- 2. Highlight the *correct zip code range* for the city and county in which the employee lives. Click *Ok*. This will populate the City and State field.
- 3. Click in the ZIP CODE field, type the correct Zip Code. Click SAVE.

- 4. To enter the **campus address**, click in the **ADDRESS TYPE** field and **press the down arrow**. The **ADDRESS TYPE** field switches to **CAMPUS PRIMARY**.
- In the CITY field, click on the LOV, the LOV brings up a FIND field. In the FIND field type the name of the city in which the employee lives, and click OK. A listing of City, State, Zip Start, Zip End and County will appear.
- Enter the *two letter building code* in the BUILDING field. Click in the ROOM NUMBER field, the ADDRESS LINE3 field will populate with the UAB building associated with the two letter code entered.

| Address       |                                          |                  | Duran and                                      |
|---------------|------------------------------------------|------------------|------------------------------------------------|
|               | Current                                  | End Date Current | Proposed                                       |
| Address Type  | Campus Primary                           |                  | Campus Primary                                 |
| Building      | ЕВ                                       |                  | EB                                             |
| Room          | 220                                      |                  |                                                |
| Address Line3 | EDUCATION BUILDING                       |                  | EDUCATION BUILDING                             |
| City          | Birmingham                               |                  |                                                |
| State         | AL                                       |                  |                                                |
| Zip Code      | 35294 . 1250                             |                  | · · · · · · · · · · · · · · · · · · ·          |
|               | Use the down arrow to view multiple reco | rds.             | Use the down arrow to create multiple records. |

Note: Building field LOV provides a listing of all UAB Buildings and Building Codes. This is a rather long list so be as specific as possible when trying to locate a building. Using the percent (%) sign and the first letter of the building name will help to limit the list.

- 8. Enter the *room or floor number* in the **Room** field.
- In the CITY field, type in the name of the city in which the UAB building is located. The CITIES LOV will open; select the correct Zip Start-Zip End range for the UAB building selected. Click OK.
- 10. Enter the *four-digit zip code extension* for the department in which the employee will be working to ensure that the employee receives his or her campus mail. Click **SAVE.**
- 11. Repeat the steps 6 10 if a CAMPUS SECONDARY address is necessary.

| Address       | Current                                  | End Date Current                               | Proposed           |  |  |  |
|---------------|------------------------------------------|------------------------------------------------|--------------------|--|--|--|
| Address Type  | Campus Primary                           |                                                | Campus Primary     |  |  |  |
| Building      | EB                                       |                                                | EB                 |  |  |  |
| Room          | 220                                      |                                                | 478                |  |  |  |
| Address Line3 | EDUCATION BUILDING                       |                                                | EDUCATION BUILDING |  |  |  |
| City          | Birmingham                               |                                                | Birmingham         |  |  |  |
| State         | AL                                       |                                                | AL                 |  |  |  |
| Zip Code      | 35294 . 1250                             |                                                | 35294 _ 1250       |  |  |  |
|               | Use the down arrow to view multiple reco | Use the down arrow to create multiple records. |                    |  |  |  |

If phone numbers are changing, click once in the **PHONE NUMBER** field for the **TYPE** to be changed.

| Phones<br>Delete ∩urrent | Туре                                           | Phone Number (xxxxxxxxxxx) |  |  |
|--------------------------|------------------------------------------------|----------------------------|--|--|
|                          | Campus Primary                                 | (205) 934-6221             |  |  |
|                          | Campus Secondary                               | (205) 934-5322             |  |  |
|                          | Home                                           | (205) 853-6666             |  |  |
|                          | Use the down arrow to create multiple records. |                            |  |  |

- 1. Enter the *employee's current ten digit phone number* in the **PHONE NUMBER** field without dashes.
- 2. Type the *effective start date* in the DATE FROM field or use the calendar LOV. <u>This is</u> <u>the effective date of the Data Change ACT document</u>.
- 3. Repeat the above steps to change additional phone numbers for the employee. Use the down arrow on your keyboard to enter multiple records, if necessary.

| − <b>Phones</b><br>Delete ∩urrent              | Туре             | Phone Number (xxxxxxxxxx) | Date From   |  |  |
|------------------------------------------------|------------------|---------------------------|-------------|--|--|
|                                                |                  | (205) 934-6658            | 01-OCT-2009 |  |  |
|                                                | Campus Secondary | (205) 934-7856            | 01-0CT-2009 |  |  |
|                                                | Home             | (205) 853-6666            | 01-0CT-2009 |  |  |
| Use the down arrow to create multiple records. |                  |                           |             |  |  |

- 4. Click **SAVE** at the bottom of the form.
- Once all necessary fields have been updated or changed; click on the SAVE button. Select the next tab if more information needs to be updated or click <u>SUBMIT</u> if finished with document changes.

## Updating Assignment Information

If the individuals work location, timekeeping method are changing or if the individual is being placed on an Alternative Work Schedule, click on the **ASSIGNMENT** button at the bottom of the **ACT MAIN FORM**.

| Full Name       Example, Sheisa Good       Document Reason       DATA CHANGE         Identification Number       1044993       Document Number       536150         Assignment Number       1044993       Document Status       536150         Effective Date From       07.NOV-2010       Shift Differential Code       NA         Effective Date From       07.NOV-2010       Shift Differential Code       NA         Effective Date To       31.DEC-4712       Grandparented       Image: Comparison of the comparented         Primer Y       Effective Report Eligible       Proposed         General Assignment Information       Current       Proposed         Assignment Category       11 Regular FT       Active Assignment         Status       552006000 Nutrition Sciences Edu       Image: Comparented       Image: Comparented         Organization       552006000.21304.101121       Image: Comparented       Image: Comparented       Image: Comparented         Payroll Group       Staff 12       Image: Comparented       Image: Comparented       Image: Comparented       Image: Comparented         Timekeeping Organization       Category       Comments       Image: Comparented       Image: Comparented       Image: Comparented         Comments       Staff 12       Image: Comparented       Im                                                                                                    | Assignment (Create New Document) |                         |                                  |                         |                    |  |  |
|----------------------------------------------------------------------------------------------------|----------------------------------|-------------------------|----------------------------------|-------------------------|--------------------|--|--|
| Assignment Number       1044893       Document Status<br>Effective Date       OPEN<br>01-APR-2011         Effective Date From<br>Effective Date To<br>Primary       07-NOV-2010       Shift Differential Code<br>Grandparented       NA         Effective Date To<br>Primary       31-DEC-4712       Grandparented       Image: Construction of the construction of the construction of the                   |                                  | Full Name               | Example, Sheisa Good             | Document Reason         | DATA CHANGE        |  |  |
| Assignment Number       07-NOV-2010       Shift Differential Code       NA         Effective Date From       07-NOV-2010       Shift Differential Code       NA         Effective Date To       31-DEC-4712       Grandparented       Grandparented         Primary       Y       Effort Report Eligible       Proposed         General Assignment Information       Current       Proposed         Assignment Category       01 Regular FT       Image: Comparization         Active Assignment       Status       Status         Expected Return Date       S2006000 Nutrition Sciences Edu       Image: Comparization         Position       352006000 Nutrition Sciences Edu       Image: Comparization         Position       352006000 Nutrition Sciences Edu       Image: Comparization         Position       352006000 Nutrition Sciences Edu       Image: Comparization         Position       352006000 Nutrition Sciences Edu       Image: Comparization         Position       Staff 12       Image: Comparization       Image: Comparization         Timekeeping Method       TEL       Image: Comparization       Image: Comparization       Image: Comparization         Category       Image: Comparization       Image: Comparization       Image: Comparization       Image: Comparization         Comm                                                                                                    |                                  | Identification Number   | 1044893                          | Document Number         | 536150             |  |  |
| Effective Date From Effective Date Tor       07-NOV-2010       Shift Differential Code Grandparented       NA         Effective Date Tor       31-DEC-4712       Grandparented       Image: Comparent of Comparented       Image: Comparent of Comparented       Image: Comparent of Comparent of Co |                                  | Assignment Number       | 1044893                          | Document Status         | OPEN               |  |  |
| Effective Date From<br>Effective Date To<br>Primary       07-NOV-2010<br>31-DEC-4712       Shift Differential Code<br>Grandparented<br>Effort Report Eligible       NA         General Assignment Information       Current       Proposed         Assignment Category       01 Regular FT<br>Status       Proposed         Active Assignment       Status       Active Assignment         Expected Return Date       552006000 Nutrition Sciences Edu       Image: Computer Status         Position       352006000.21304.101121       Image: Computer Status       Image: Computer Status         Organization       Statif 12       Image: Computer Status       Image: Computer Status         Position       Status       Status       Image: Computer Status         Position       Status       Status       Image: Computer Status         Position       Status       Status       Image: Computer Status         Payroil Group       Statif 12       Image: Computer Status       Image: Computer Status         Timekeeping Organization       TeL       Image: Computer Status       Image: Computer Status         Comments       Image: Computer Status       Image: Computer Status       Image: Computer Status                                                                                                    |                                  |                         |                                  |                         | 01-APR-2011        |  |  |
| Effective Date To       31-DEC-4712       Grandparented         Primary       Y       Effort Report Eligible         General Assignment Information       Current       Proposed         Assignment Category       01 Regular FT       Active Assignment         Status       Active Assignment       Status         Organization       352006000 Nutrition Sciences Edu       Status         Position       352006000 Nutrition Sciences Edu       Status         Bham Main Campus       Status       Status         Status       Status       Status       Status         Control       Bham Main Campus       Status       Status         Status       Status       Status       Status       Status         Job       CG204N2.Office Assoc II       W.G11       Staff 12         Timekeeping Method       TEL       Staff 12       Staff 12         Timekeeping Organization       Category       Staff 12       Staff 12         Comments       Comments       Staff 12       Staff 12                                                                                                    |                                  |                         |                                  |                         |                    |  |  |
| Primary       Y       Effort Report Eligible         General Assignment Information       Current       Proposed         Assignment Category       01 Regular FT                                                                                                    |                                  | Effective Date From     |                                  | Shift Differential Code | NA                 |  |  |
| General Assignment Information       Current       Proposed         Assignment Category       01 Regular FT                                                                                                    |                                  | Effective Date To       | 31-DEC-4712                      |                         |                    |  |  |
| Current     Proposed       Assignment Category     01 Regular FT       Status     Active Assignment       Expected Return Date     552006000 Nutrition Sciences Edu       Organization     352006000 21304.101121       CG204N2.Office Assoc II     W.G11       Staff 12     Staff 12       Timekeeping Method     TEL       Timekeeping Organization     Category                                                                                                    |                                  |                         | Y                                | Effort Report Eligible  |                    |  |  |
| Assignment Category       01 Regular FT         Status       Active Assignment         Expected Return Date       352006000 Nutrition Sciences Edu         Organization       352006000 Nutrition Sciences Edu         Position       352006000.21304.101121         GG204N2.Office Assoc II       W.G11         Payroll Group       Staff 12         Timekeeping Method       TEL         Timekeeping Organization       Category         Comments       Comments                                                                                                    |                                  | General Assignment Info | rmation                          |                         |                    |  |  |
| Status       Active Assignment         Expected Return Date       352006000 Nutrition Sciences Edu         Organization       352006000.21304.101121         Location       352006000.21304.101121         Grade       W.G11         Payroll Group       Staff 12         Timecard Dist Number       Timekeeping Method         Timekeeping Organization       Category         Comments       Comments                                                                                                    |                                  | Accignment Category     |                                  |                         |                    |  |  |
| Expected Return Date       352006000 Nutrition Sciences Edu         Bham Main Campus       352006000.21304.101121         CG204N2.Office Assoc II       CG204N2.Office Assoc II         V.G11       Staff 12         Timekeeping Method       TEL         Timekeeping Organization       Category         Comments       Comments                                                                                                    |                                  |                         |                                  |                         |                    |  |  |
| Organization       352006000 Nutrition Sciences Edu         Bham Main Campus       52006000.21304.101121         Position       352006000.21304.101121         Grade       W.G11         Payroll Group       Staff 12         Timekeeping Method       TEL         Timekeeping Organization                                                                                                    |                                  |                         |                                  |                         |                    |  |  |
| Crigenization       Bham Main Campus         Position       352006000.21304.101121         Job       GG204N2.Office Assoc II         Grade       W.G11         Payroll Group       Staff 12         Timekeeping Method       TEL         Timekeeping Organization                                                                                                    |                                  |                         | 352006000 Nutrition Sciences Edu |                         |                    |  |  |
| Position       352006000.21304.101121         Job       G204N2.Office Assoc II         W.G11       W.G11         Payroll Group       Staff 12         Timekeeping Method       TEL         Timekeeping Organization       Image: Comments         Comments       Image: Comments                                                                                                    |                                  |                         |                                  |                         |                    |  |  |
| G204N2.Office Assoc II<br>V.G11<br>V.G11<br>Timecard Dist Number<br>Timekeeping Method<br>Category<br>Comments                                                                                                    |                                  |                         |                                  |                         |                    |  |  |
| Grade W.G11 Payroll Group Timecard Dist Number Timekeeping Method TEL Category Comments                                                                                                    |                                  |                         |                                  |                         |                    |  |  |
| Payroll Group Staff 12<br>Timecard Dist Number<br>Timekeeping Method TEL<br>Category<br>Comments                                                                                                    |                                  |                         |                                  |                         |                    |  |  |
| Timecard Dist Number<br>Timekeeping Method TEL<br>Timekeeping Organization<br>Category<br>Comments                                                                                                    |                                  |                         |                                  |                         |                    |  |  |
| Timekeeping Method TEL Timekeeping Organization Category Comments                                                                                                    |                                  |                         | Stan 12                          |                         |                    |  |  |
| Timekeeping Organization<br>Category<br>Comments                                                                                                    |                                  |                         |                                  |                         |                    |  |  |
| Category Comments                                                                                                    |                                  |                         |                                  |                         |                    |  |  |
| Comments                                                                                                    |                                  |                         |                                  |                         |                    |  |  |
|                                                                                                    |                                  | Category                |                                  |                         |                    |  |  |
| Return to Previous Form                                                                                                    |                                  |                         |                                  |                         |                    |  |  |
| Return to Previous Form Save                                                                                                    |                                  |                         | р.<br>Генеторија                 |                         |                    |  |  |
| Rectan to revious form Save                                                                                                    |                                  |                         |                                  | Return to               | Previous Form Save |  |  |

- 1. Click in the Proposed LOCATION field to change the employees work location.
- 2. If this is a biweekly assignment, and the employee's timekeeping information is changing:
  - a. If your organization has designated several timekeeper approvers, the Workflow Officer for your organization may have assigned Timecard Distribution Numbers to each timekeeper. If your timekeepers have these numbers, enter the *timecard distribution number* of the person to whom this employee's timesheet should be distributed to in the **TIMECARD DIST NUMBER** field.
  - b. Enter **TAMS** (Hospital employees), **DB** (Design Build employees) or **TEL** (Time Entry, and Labor for the rest of the campus) in the **TIMEKEEPING METHOD FIELD** or use the LOV to enter the information.
  - c. If the timekeeping organization is different from the appointing organization, enter the **organization** in the **TIMEKEEPING ORGANIZATION** field or select it from the LOV.

If this is a monthly assignment, leave the above three fields blank.

3. If the individual is being placed on an *Alternative Work Schedule*, click on the LOV in the CATEGORY field; select the appropriate work schedule. Once the appropriate work schedule is selected, click OK.

| L                         | ategory<br>Status<br>rn Date<br>nization<br>ocation<br>Position<br>Job | Current<br>01 Regular FT<br>Active Assignment<br>352006000 Nutrition Sciences Edu<br>Bham Main Campus<br>352006000.21304.101121<br>CG204N2.Office Assoc II |           |               | availa<br><i>Retro</i><br>Effec<br><b>CAT</b> I<br>availa<br><i>any</i> I | Location field<br>able when us<br>pactive Document<br>trive Date. The<br>EGORY field<br>able when us<br>Document Effe<br>January 1, 2 | ing a<br>ment<br>ne<br>is<br>ing<br>fective |
|---------------------------|------------------------------------------------------------------------|----------------------------------------------------------------------------------------------------|-----------|---------------|---------------------------------------------------------------------------|----------------------------------------------------------------------------------------------------|---------------------------------------------|
| Daumal                    | Grade                                                                  | W.G11<br>Staff 12                                                                                                    |           |               |                                                                           |                                                                                                    |                                             |
| Payroi<br>Timecard Dist N | l Group<br>Number                                                      |                                                                                                    |           |               |                                                                           |                                                                                                    |                                             |
| Timekeeping               | Method                                                                 | TEL                                                                                                    |           |               |                                                                           |                                                                                                    |                                             |
| Timekeeping Orgar         | nization                                                               |                                                                                                    |           |               |                                                                           |                                                                                                    |                                             |
| Ca                        | ategory                                                                |                                                                                                    |           | 32 Hour We    | ekly                                                                      |                                                                                                    |                                             |
| Cor                       | nments                                                                 |                                                                                                    |           |               |                                                                           |                                                                                                    | J                                           |
|                           |                                                                        |                                                                                                    | Return to | Previous Forr | n                                                                         | Save                                                                                                    |                                             |

 Once all necessary fields have been updated or changed; click on the SAVE button. Select the next tab if more information needs to be updated or click <u>SUBMIT</u> if finished with document changes.

## **Updating Salary Information**

To change the **FTE** information, click on the **SALARY** button at the bottom of the **ACT MAIN FORM.** 

After clicking on the **SALARY** button the following **ERROR** will display.

**Note:** This error is to inform you, **SALARY COMPONENTS** are not available for change when using the **DATA CHANGE** document reasons. Click **OK**.

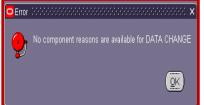

- 1. Enter the *full-time equivalency* for the employee in the **FTE** field.
- 2. Enter comments, if applicable, in the **COMMENTS** field.
- Click on the SAVE button, then click on the RETURN TO PREVIOUS FORM button.

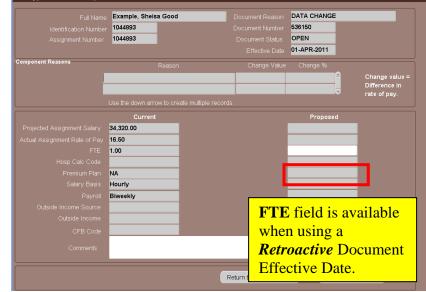

# Submitting the Data Change Document

1. Click the **ATTACHMENTS** checkbox on the **ACT MAIN FORM** if attachments are being sent to HRM Records Administration.

| ACT Main Form   |                                    |                              | त्र x       |  |  |
|-----------------|------------------------------------|------------------------------|-------------|--|--|
| Document Reason | DATA CHANGE                        | Document Number              | 536150      |  |  |
| Effective Date  | 01-APR-2011                        | Document Status              | OPEN        |  |  |
| Requestor Name  | HALEY                              | Workflow Type                | DATA CHANGE |  |  |
| ⊠Attachments □  | ZAttachments ■Received Submit Date |                              |             |  |  |
|                 |                                    |                              |             |  |  |
| Person Data     | Address                            | Salary Element Entries Labor | Sources     |  |  |
| Save            | Submit Cancel this docu            | ment Log Reassign            | < < > >> *  |  |  |

2. Click on the **SUBMIT** button

Return to Top